# **3.x - SetOECGIRequest**

Sets the HTTP request that the OECGI creates to memory so it can be retrieved by later routines. This avoids the need to pass this around into various routines.

## **Syntax**

```
Response = HTTP_Services('SetOECGIRequest', Request)
```
## **Returns**

N/A

### **Parameters**

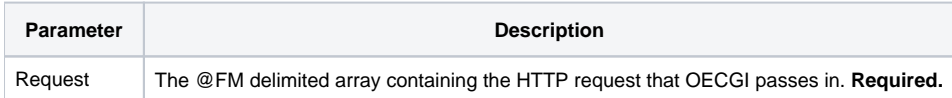

#### Remarks

This is used by the [3.x - HTTP\\_MCP](https://wiki.srpcs.com/display/HTTPFramework/3.x+-+HTTP_MCP) controller to store the @FM array from the OECGI into memory. There is no reason to use this service elsewhere.